## **Aufgaben 10 Funktionen mehrerer Variablen Definitionsbereich, Graf, Niveaulinien/-flächen**

## **Lernziele**

- den grösstmöglichen Definitionsbereich einer Funktion mehrerer Variablen bestimmen und skizzieren können.
- die Höhen- bzw. Niveaulinien einer einfacheren Funktion von zwei Variablen bestimmen und skizzieren können.
- die Höhen- bzw. Niveauflächen einer einfacheren Funktion von drei Variablen bestimmen und skizzieren können.
- den Grafen und die Höhen- bzw. Niveaulinien einer Funktion von zwei Variablen mit Python/Numpy plotten können.

## **Aufgaben**

- 10.1 Bearbeiten Sie im Lehrbuch Papula 2 die folgenden Aufgaben: 1, 3 (Seite 332, "Zu Abschnitt 1")
- 10.2 Bestimmen und beschreiben Sie die Niveauflächen der folgenden Funktionen:
	- a)  $f(x,y,z) = x + 2y + 3z$
	- b)  $f(x,y,z) = x^2 + y^2 + z^2$
	- c)  $f(x,y,z) = x^2 + y^2$
- 10.3 Visualisieren Sie (Graf-, Farb- und Niveaulinien-Plot) mit Hilfe des folgenden Python/Numpy-Codes die untenstehenden Funktionen f:  $\mathbb{R}^2 \to \mathbb{R}$ ,  $(x,y) \mapsto z = f(x,y)$ :

```
# Python initialisieren:
import matplotlib.pyplot as pl;
from mpl toolkits import mplot3d;
import numpy as np;
# Parameter:
x = 0, x = 1, x = 1, y = 0, y = 1, y = 1, z = 0, z = 1, z = 0, z = 1, z = 0, z = 1, z = 0, z = 1, z = 0, z = 1, z = 0, z = 1, z = 0, z = 1, z = 0, z = 1, z = 0, z = 0, z = 1, z = 0, z = 1, z = 0N_x = \ldots; N_y = \ldots; N_{gg} = \ldots; N_{10} = \ldots; N_{11} = \ldots;az = \ldots; el=...; cm='viridis'; fig=...;
# Funktionen:
def f(x,y): z=...; return z;
# Daten:
x_data = npu linespace(x_0, x_E, N_x);y_data=np.linspace(y_0,y_E,N_y);
[x_grid, y_grid] = np. meshgrid (x_data, y_data);
z_{grid} = f(x_{grid}, y_{grid});# Graph-Plot:
fh=pl.figure(fig); ax=pl.axes(projection='3d');ax.plot_surface(x_grid,y_grid,z_grid,rstride=N_g,cstride=N_g,cmap=cm);
ax. view\_init(e1, az);ax.set_xlabel(r*xx*); ax.set_ylabel(r*yy*); ax.set_zlabel(r*zz*);
ax.set\_box\_aspect((np.ptp(x_grid),np.ptp(y_grid),np.ptp(z_grid)));
# Farb-Plot:
fig=fig+1; fh=pl.figure(fig);
pl.pcolor(x_grid,y_grid,z_grid,cmap=cm,shading='auto');
pl.xlabel(r'$x$'); pl.ylabel(r'$y$');
pl.grid(visible=False); pl.axis('image');
# Level-Linien-Plot:
fig=fig+1; fh=pl.figure(fig);pl.contour(x_grid,y_grid,z_grid,N_1,cmap=cm);
p1. xlabel(r' *x ; ); p1. ylabel(r' *y ; );
pl.grid(visible=True); pl.axis('image');
```
(Fortsetzung siehe nächste Seite)

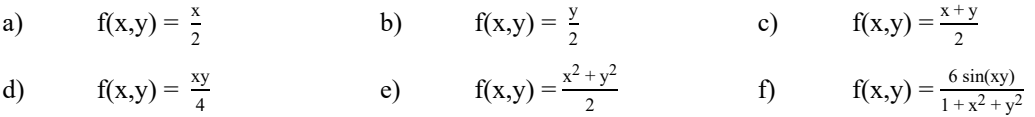

10.4 Führen Sie in Moodle den [Test 10](https://moodle.fhgr.ch/mod/quiz/view.php?id=668428) durch.

## **Lehrbuch Papula 2**

III Differential- und Integralrechnung für Funktionen von mehreren Variablen

- 1 Funktionen von mehreren Variablen
	- 1.1 Definition einer Funktion von mehreren Variablen (Seiten 194 bis 197)
	- 1.2 Darstellungsformen einer Funktion
		- 1.2.1 Analytische Darstellung (Seiten 197 und 198)
		- 1.2.2 Darstellung durch eine Funktionstabelle (Funktionstafel) (Seiten 198 und 199)
		- 1.2.3 Grafische Darstellung
			- 1.2.3.1 Darstellung einer Funktion als Fläche im Raum (Seiten 200 bis 204)
			- 1.2.3.2 Schnittkurvendiagramme (Seiten 204 bis 209)